## Cvičení 7

Příklad 1: Popišme slovně, jaké instrukce stroje RAM by vykonaly následující programový kód. Kolik instrukcí se přesně vykoná?

1  $n \leftarrow 1$ 2 for  $i \leftarrow 1$  to 10 3 do  $n \leftarrow n * i$ 

Příklad 2: Předpokládejme, že máme daný nějaký vícepáskový Turingův stroj. Ukažte, jak činnost tohoto stroje simulovat pomocí Turingova stroje s jednou páskou.

Příklad 3: Předpokládejme, že máme daný nějaký konkrétní stroj RAM. Popište podrobně, jak vytvořit (vícepáskový) Turingův stroj, který by simuloval činnost tohoto stroje RAM.

Pokud víme, že stroj RAM vykoná pro nějaký konkrétní vstup t kroků, co můžeme říct o počtu kroků, které by pro tento vstup vykonal vámi navržený Turingův stroj?

Příklad 4: Zjistěte, kolik přesně kroků provede níže zakreslený Turingův stroj v závislosti na daném slově w nad abecedou  $\{a,b\}$ . (Slovo w je na začátku napsáno na pásku a vše ostatní je vyplněno  $\Box$ . Hlava stroje začíná na prvním znaku  $w$  zleva.)

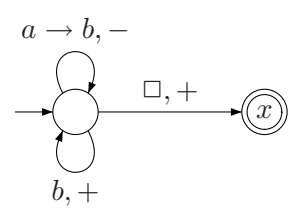

Příklad 5: Zjistěte, kolik přesně kroků provede níže zakreslený Turingův stroj v závislosti na daném slově w nad abecedou  $\{a, b\}.$ 

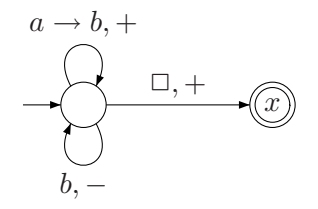